## **1. Expressions**

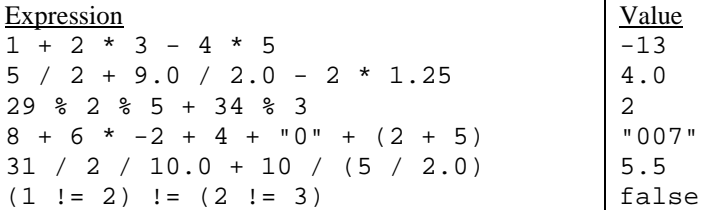

## **2. Parameter Mystery**

```
drew saw the felt 
sue felt the saw 
sue drew the b 
b sue the a 
drew felt the felt
```
## **3. While Loop Simulation**

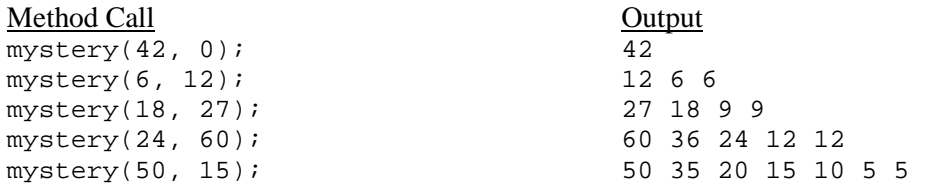

## **4. Assertions**

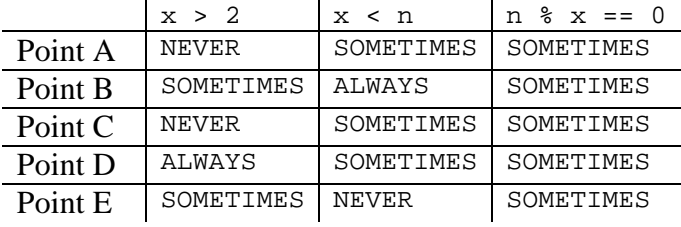

```
5. Programming (three solutions shown)
```

```
public static void printGrid(int rows, int cols) { 
       for (int i = 1; i <= rows; i++) {
            System.out.print(i); 
           for (int j = 1; j \leq cols - 1; j++) {
               System.out.print(", " + (i + rows * j));
    } 
            System.out.println(); 
        } 
   } 
   public static void printGrid(int rows, int cols) { 
       for (int i = 1; i <= rows; i++) {
           for (int j = 0; j < cols - 1; j++) {
               System.out.print((i + rows * j) + ", ");
    } 
           System.out.println(i + rows * (cols - 1));
        } 
   } 
   public static void printGrid(int rows, int cols) { 
       int n = 1;
       int count1 = 1;
       int count2 = 1;
       while (count1 <= rows * cols) {
           if (count1 % cols == 0) {
                System.out.println(n); 
                count2++; 
               n = count2; } else { 
                System.out.print(n + ", "); 
               n = n + rows;
    } 
            count1++; 
        } 
   } 
6. Programming (two solutions shown) 
   public static int countEvenDigits(int n) { 
       int count = 0;
       while (n != 0) {
           int digit = n % 10;
           n = n / 10;
           if (digit % 2 == 0) {
                count++; 
    } 
        } 
        return count; 
   } 
   public static int countEvenDigits(int n) { 
        int count = 0; 
       while (n > 0) {
           if (n \; 8 \; 2 == 0) {
                count++; 
    } 
            n = n / 10; 
        } 
        return count; 
   }
```